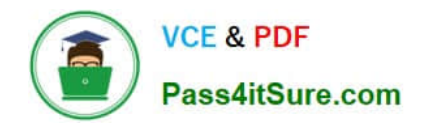

# **EADP19-001Q&As**

ArcGIS Desktop Professional 19-001

## **Pass Esri EADP19-001 Exam with 100% Guarantee**

Free Download Real Questions & Answers **PDF** and **VCE** file from:

**https://www.pass4itsure.com/eadp19-001.html**

100% Passing Guarantee 100% Money Back Assurance

Following Questions and Answers are all new published by Esri Official Exam Center

**C** Instant Download After Purchase

**83 100% Money Back Guarantee** 

- 365 Days Free Update
- 800,000+ Satisfied Customers  $\epsilon$  of

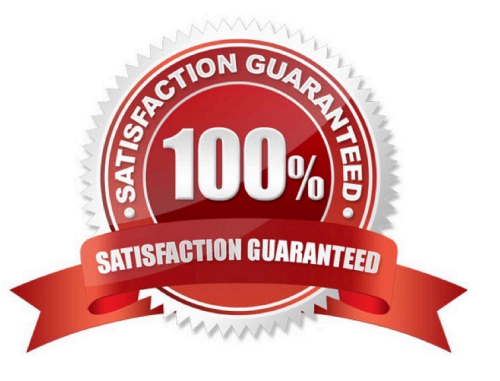

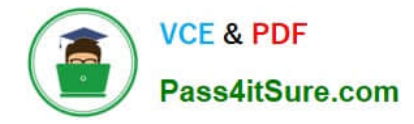

#### **QUESTION 1**

An ArcGIS user is given a geodatabase and tasked with adding a feature class to an existing geodatabase topology. What should the user do?

A. delete the existing geodatabase topology and create a new one to include the feature class

B. modify the existing geodatabase topology to include the feature class Explanation: https://desktop.arcgisxom/en/arcmap/10.3/tools/data-m

C. export the existing geodatabase topology to an XML file include the feature class in the XML and import it

D. remove all the feature classes from existing topology and add everything back including the feature class that needs to be added

Correct Answer: B

#### **QUESTION 2**

An ArcGiS user wants to dynamically generalize a line using the Douglas-Peucker algorithm. Which geometric effect should be used to achieve this?

- A. smooth curve
- B. simplify
- C. add control points
- D. cut curve

Correct Answer: B

#### **QUESTION 3**

An ArcGIS user has a project that requires using an image with a spatial accuracy of 5 meters Root Mean Square Error (RMSE) or better. How should users verify the spatial accuracy of the image?

A. They should verify that the image resolution is less than 5 meters

B. They should compare the image to surveyed control points of high accuracy and compute an RMSE

C. They should visually inspect the image to make sure there are no obvious errors that would compromise the sp accuracy

D. They should compute an RMSE and compare the results to the results of a Landsat image

Correct Answer: B

#### **QUESTION 4**

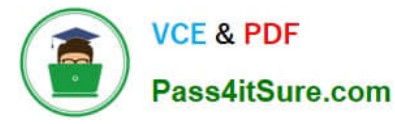

After the ground water is the local community was contaminated by a landfill, the health department requested a map showing the cancer rate for each postal code. An ArcGlS user Is provided a file geodatabase feature class (FeatureClassA) that has been joined to a cancer rate table (TableB). The cancer rate table does not have data for each postal code In the study and also contains data outside the study area creating null values. To eliminate the null values from being symbolized.

Which exclusion query should be used?

- A. (FeatureClassA OBJECTED is Not Null) and (TableB.cancerrate Is Not Null)
- B. ("FeatureClassA OBJECTED" is Not Null) and (TableB.cancerrate is Not Null)
- C. ("FeatureClassA OBJECTED". "TableB cancerrate" is Not Null)
- D. ("FeatureClassA OBJECTED" and "TableB cancerrate" is Not Null)

Correct Answer: A

### **QUESTION 5**

When is an ArcGIS user required to convert a triangulated irregular network (TIN) surface of elevation to a raster?

- A. when generating contours
- B. when extracting slope information
- C. when creating the steepest path
- D. when performing map algebra

Correct Answer: D

[EADP19-001 PDF Dumps](https://www.pass4itsure.com/eadp19-001.html) [EADP19-001 VCE Dumps](https://www.pass4itsure.com/eadp19-001.html) [EADP19-001 Exam](https://www.pass4itsure.com/eadp19-001.html)

**[Questions](https://www.pass4itsure.com/eadp19-001.html)**